## **Connection to a Mail Server**

All methods of JavaMail Library require an instance of **MailConnection** class as a parameter. This class is used to specify connection details such as name of the mail server, protocol, encryption etc.

By default, the methods of the JavaMail Library will open a new connection on every call, and close the connection before returning the call. If you intend to call several mail operations in a row, you might want to reuse an established connection. In these cases you can use the two methods of the **GlobalOper ations** class.

Figure: The MailConnection Class

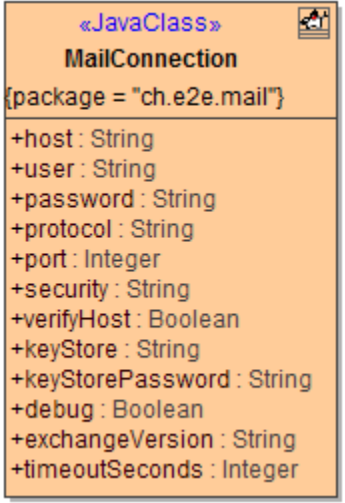

Figure: The GlobalOperations Class

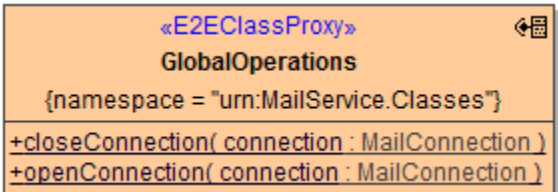

## **MailConnection**

Class **MailConnection** has the following attributes:

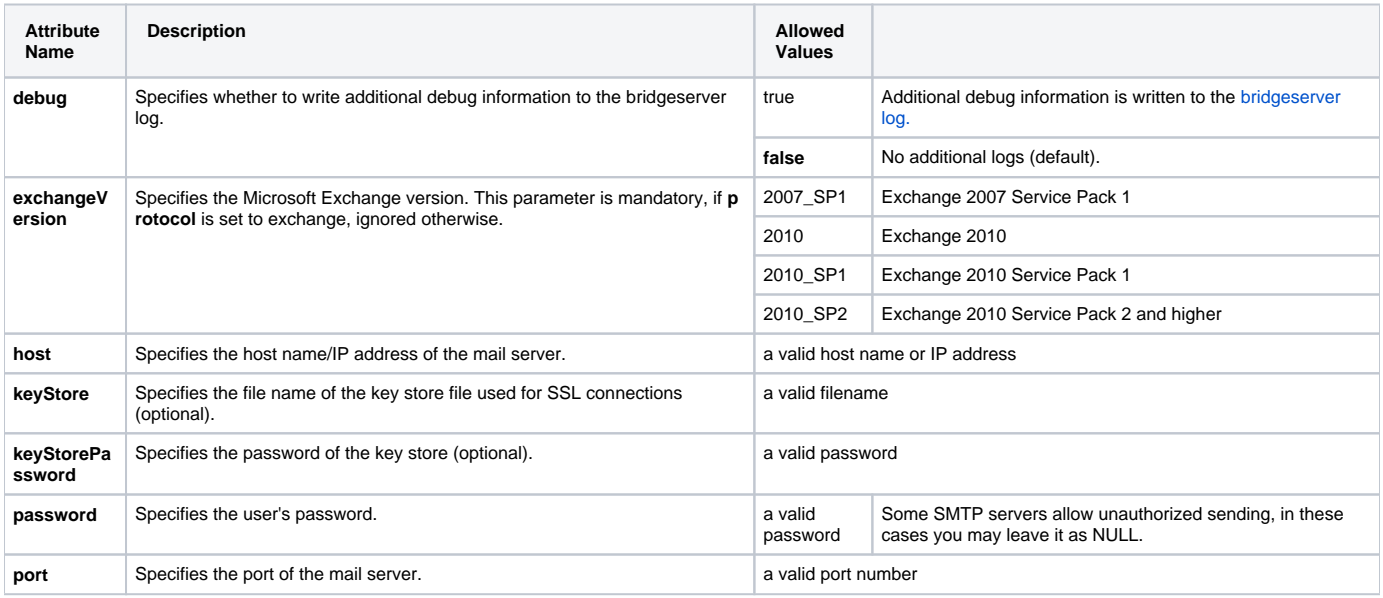

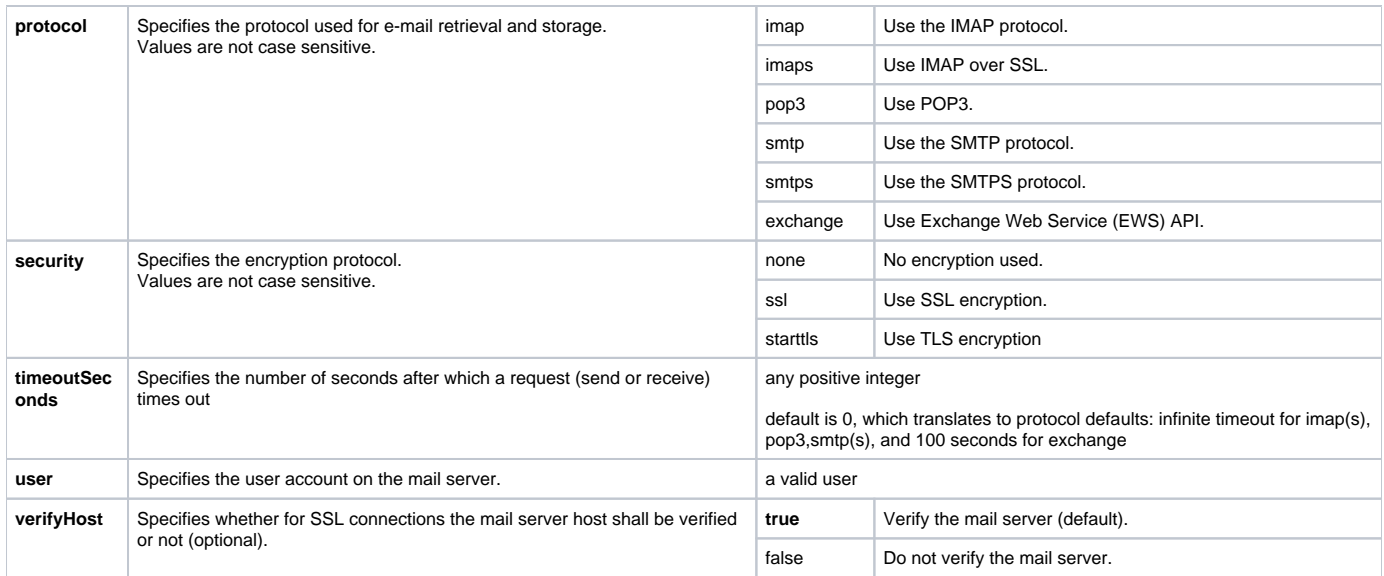

## **GlobalOperations**

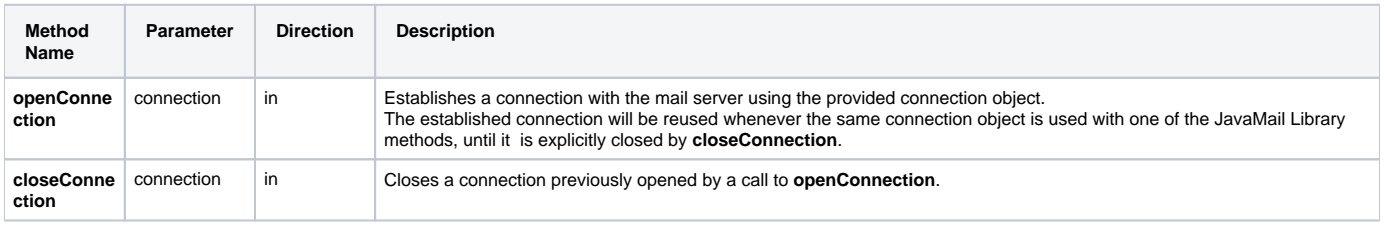